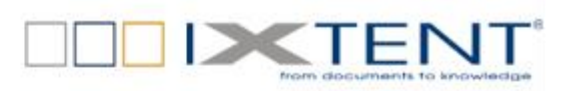

# Webová služba pro OpenText TCP Popis rozhraní

# Máme pro vás Křešení...

**IXTENT s.r.o.** Jankovcova 2c CZ - 170 00 Praha 7 Phone: +420 234 379 330 Fax: +420 234 379 331 [sales@ixtent.com,](mailto:Office@ixtent.com) [http://www.ixtent.com](http://www.ixtent.com/)

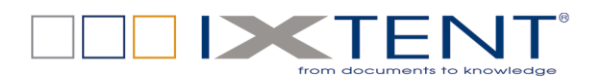

**Impressum** Autor: Petr Olšovský E-mail: [petr.olsovsky@ixtent.com](mailto:petr.olsovsky@ixtent.com)

> Datum: 11.4.2012 Verze: 02

#### **Copyright ©2019 IXTENT s.r.o.**

Všechna práva vztahující se k tomuto dokumentu jsou vyhrazena. Žádná část tohoto dokumentu nesmí být reprodukována, předávána třetím stranám, obnovována elektronickými systémy, kopírována, distribuována či používána při veřejných prezentacích, a to v jakékoliv podobě, bez písemného souhlasu IXTENT s.r.o. Společnost IXTENT s.r.o. si vyhrazuje právo na změny obsahu.

#### **Trademarks**

IXTENT® je registrovanou obchodní známkou společnosti IXTENT s.r.o. Jména ostatních produktů byla použita výhradně za účelem jejich identifikace a mohou být obchodními známkami jejich výrobců.

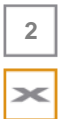

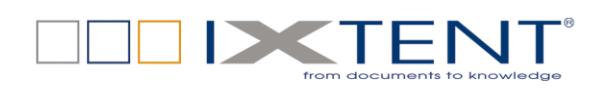

 $\overline{3}$ 

×

## Obsah

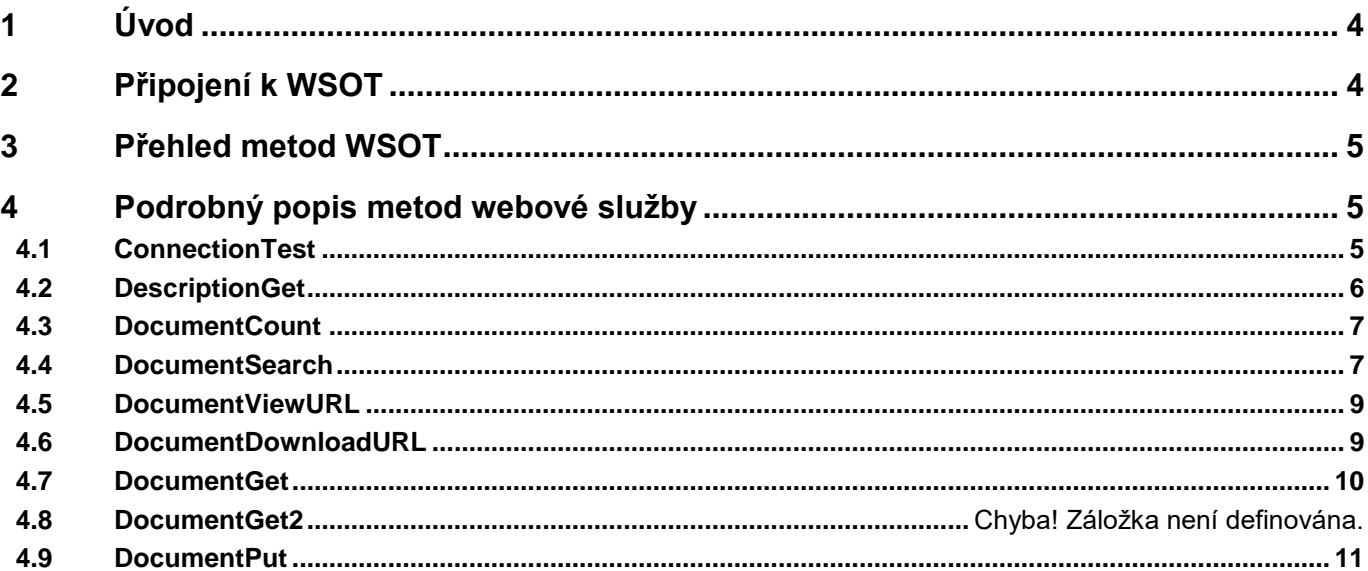

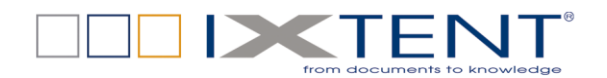

## <span id="page-3-0"></span>**1 Úvod**

Webová služba WSOT byla vyvinuta speciálně pro společnost Telefónica O2 Slovakia. Tato služba poskytuje základní operace s dokumenty v systému OpenText Transactional Content a zcela tak nahrazuje dříve používanou službu pro systém IBM FileNet Panagon (WSOT poskytuje identickou funkčnost).

V následujícím textu jsou popsány všechny publikované metody WSOT.

## <span id="page-3-1"></span>**2 Připojení k WSOT**

Webová služba je dostupná na níže uvedených URL.

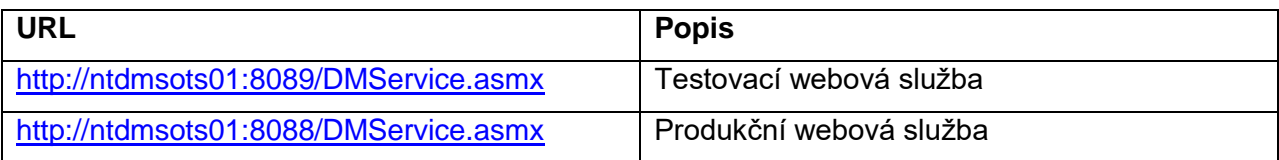

Vzhled webové stránky (zde produkčního URL):

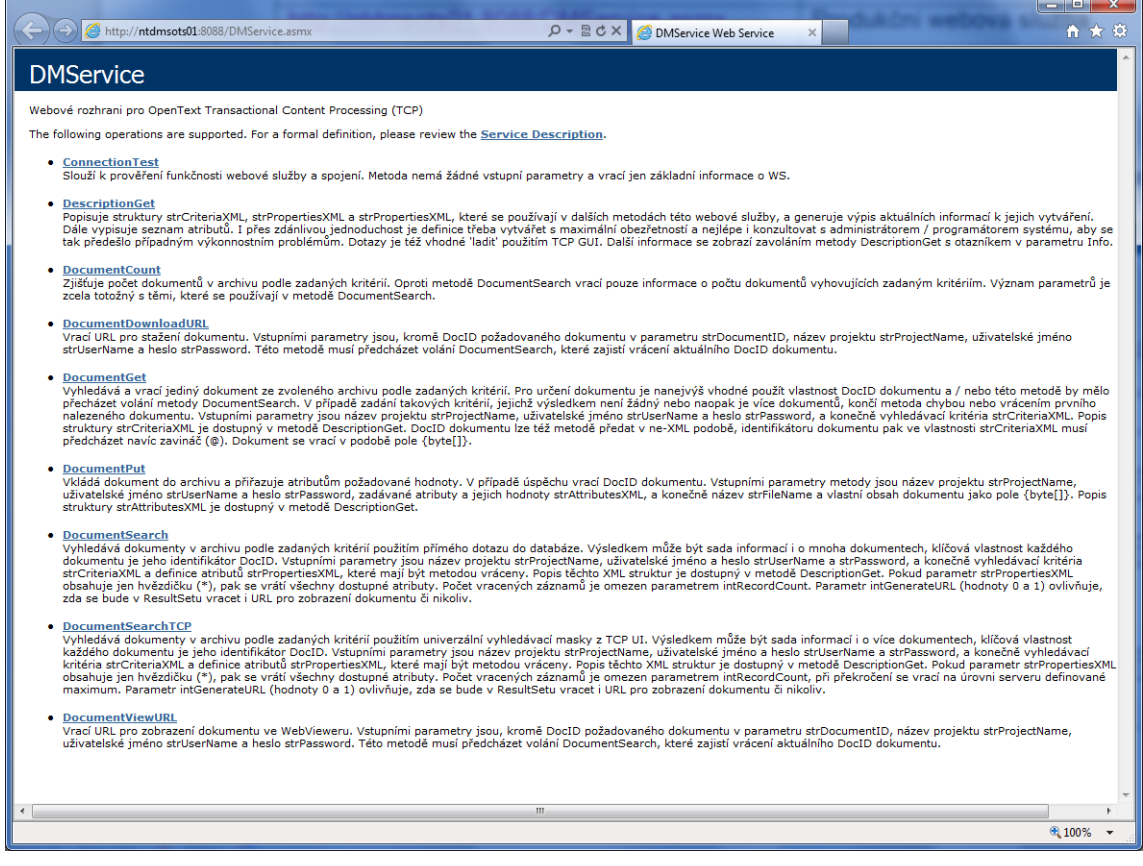

Definice rozhraní (detailní popis metod a jejich parametrů) je dostupná na URL s parametrem ?WSDL, např. [http://ntdmsots01:8089/DMService.asmx?WSDL.](http://ntdmsots01:8089/DMService.asmx?WSDL)

**4**

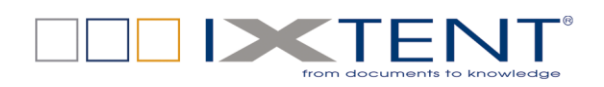

## <span id="page-4-0"></span>**3 Přehled metod WSOT**

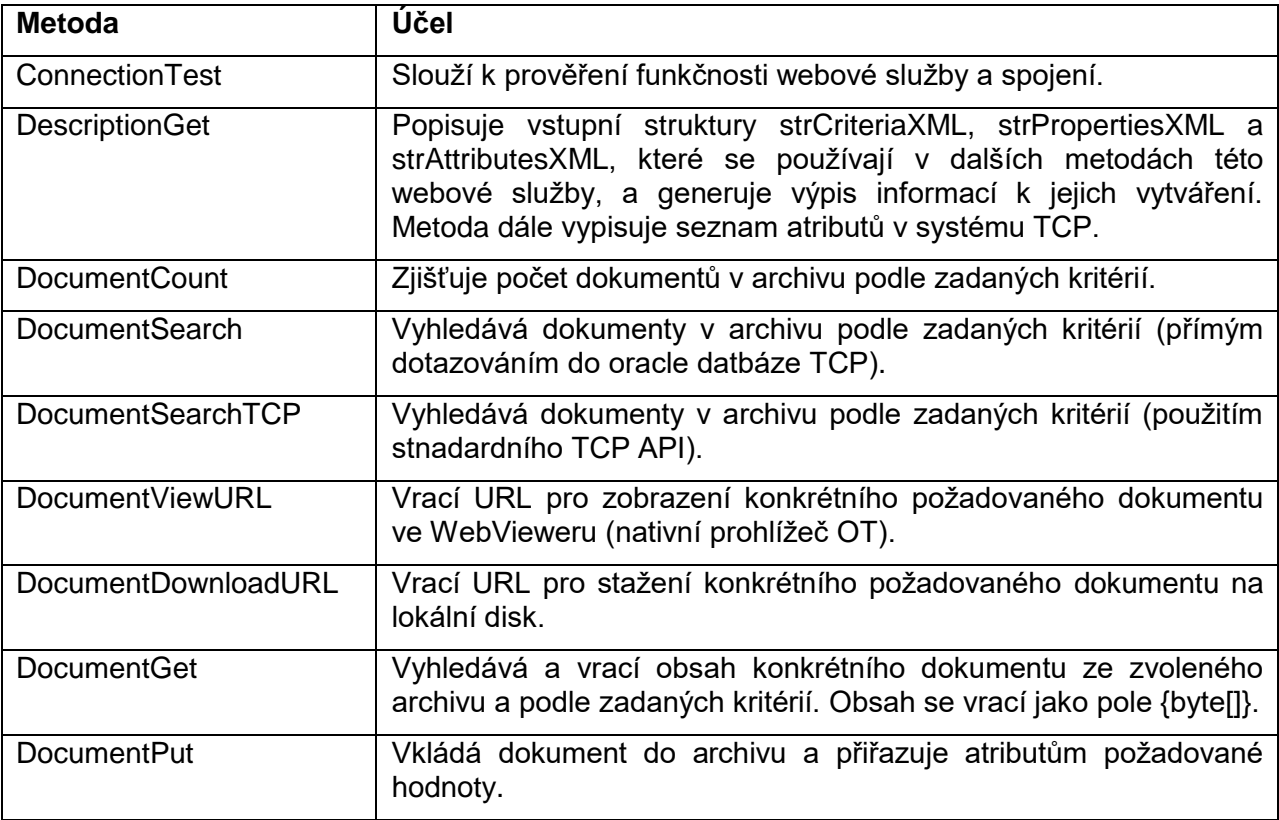

## <span id="page-4-1"></span>**4 Podrobný popis metod webové služby**

## <span id="page-4-2"></span>**4.1 ConnectionTest**

Slouží k prověření funkčnosti webové služby a spojení.

Metoda nemá žádné vstupní parametry a vrací jen základní informace o WSOT, např.

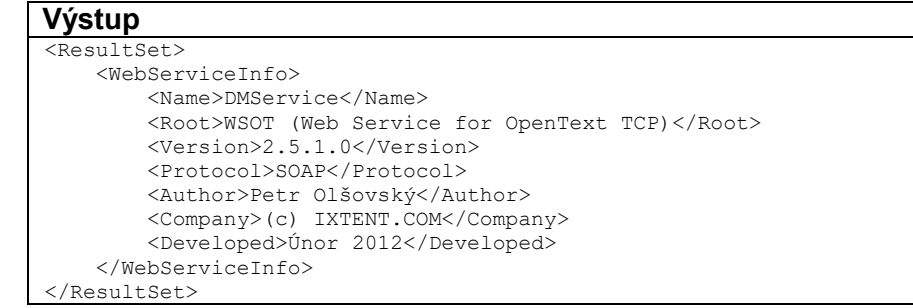

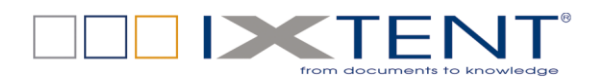

## <span id="page-5-0"></span>**4.2 DescriptionGet**

Metoda popisuje struktury strCriteriaXML, strPropertiesXML a strAttributesXML, které se používají v dalších metodách webové služby WSOT, a generuje výpis aktuálních informací k jejich vytváření.

I přes zdánlivou jednoduchost je definice metod WSOT třeba vytvářet s maximální obezřetností a nejlépe i konzultovat s administrátorem / programátorem systému, aby se tak předešlo případným výkonnostním problémům. Dotazy je též vhodné 'ladit' použitím TCP GUI.

Další informace (jak metodu používat a jaké parametry do ní vkládat) se zobrazí zavoláním metody DescriptionGet s otazníkem v parametru Info.

**Vstup** <Info>?</Info>

#### **Výstup**

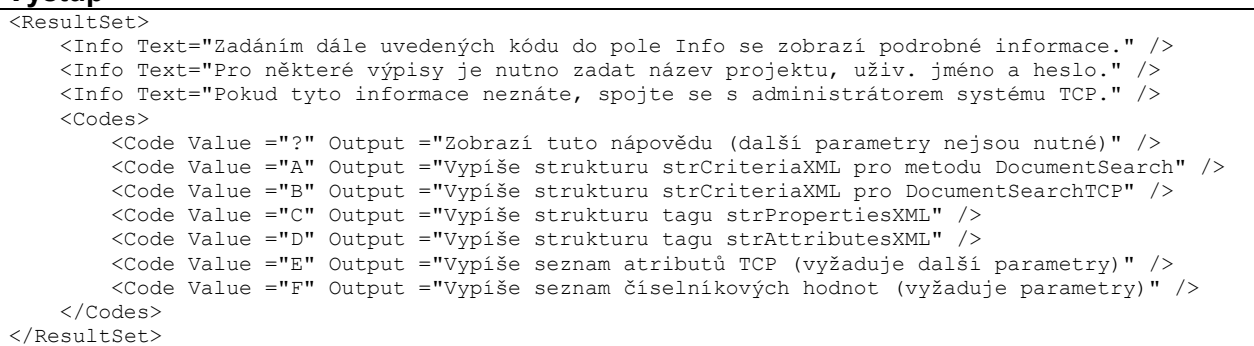

Příklad vracení seznamu všech dostupných atributů (E v parametru Info). Vyfiltrovány jsou uživatelské atributy. Za zmínku stojí také atribut DocID, který je aliasem WSOT pro atribut ixos.dms:Id

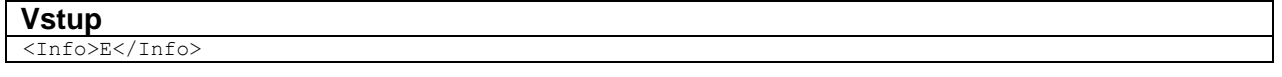

#### **Výstup**

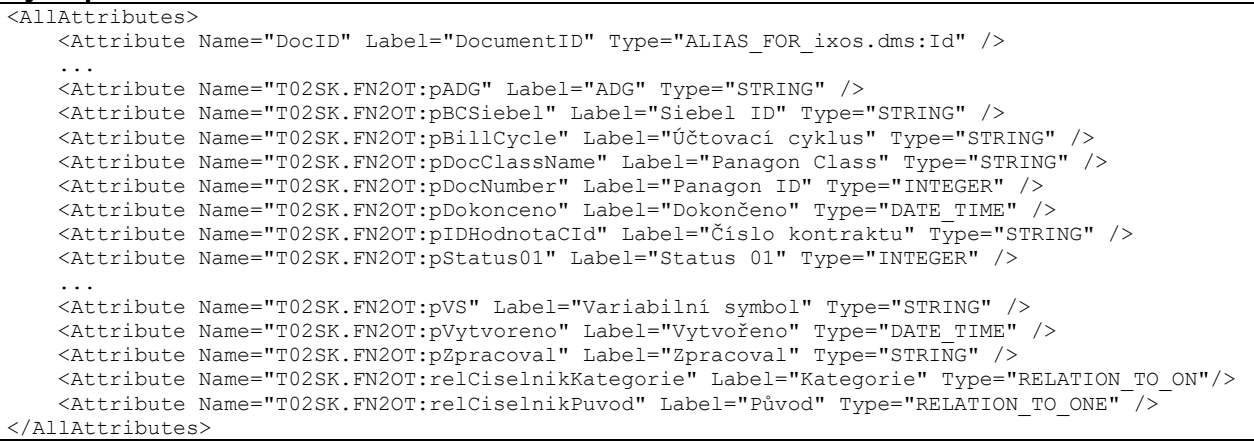

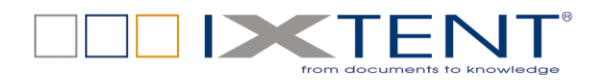

### <span id="page-6-0"></span>**4.3 DocumentCount**

Metoda zjišťuje počet dokumentů v archivu podle zadaných kritérií.

Význam parametrů je podobný těm, které se používají v DocumentSearch. RecordsCount je počet nalezených dokumentů, a pokud není dosažen FetchLimit, pak by měl být menší než HitsCount.

```
Vstup
<strProjectName>T02SK.FN2OT:FN2OT_Migrace</strProjectName>
<strUserName>ServiceUsr</strUserName>
<strPassword>******</strPassword>
<strCriteriaXML>
     <Criteria>
        <Attribute Name="T02SK.FN2OT:pBillCycle" Value="200907_BC04"/>
    </Criteria>
</strCriteriaXML>
<intRecordCount>500</intRecordCount>
```
#### **Výstup**

```
<ResultSet>
     <HitsCount>500</HitsCount>
     <RecordsCount>500</RecordsCount>
     <FetchLimitExceeded>True</FetchLimitExceeded>
</ResultSet>
```
### <span id="page-6-1"></span>**4.4 DocumentSearch**

Metoda vyhledává dokumenty v archivu podle zadaných kritérií. Výsledkem může být sada informací i o více dokumentech, klíčová vlastnost každého dokumentu je jeho identifikátor DocID.

Vstupními parametry jsou název projektu strProjectName, uživatelské jméno a heslo strUserName a strPassword, a konečně vyhledávací kritéria strCriteriaXML a definice atributů strPropertiesXML, které mají být metodou vráceny. Popis těchto XML struktur je dostupný v metodě DescriptionGet (viz zejména podobu strCriteriaXML se všemi možnostmi). Pokud parametr strPropertiesXML obsahuje jen hvězdičku (\*), pak se vrátí hodnoty všech dostupných atributů.

Počet vracených záznamů musí být omezen parametrem intRecordCount. Pokud je parametr vyšší, než je dovoleno, pak se vrací na úrovni serveru definované maximum.

Parametr intGenerateURL (hodnoty 0 a 1) ovlivňuje, zda se bude v ResultSetu vracet i URL pro zobrazení dokumentu či nikoliv.

#### **Vstup**

```
<strProjectName>T02SK.FN2OT:FN2OT_Migrace</strProjectName>
<strUserName>ServiceUsr</strUserName>
<strPassword>******</strPassword>
<strCriteriaXML>
     <Criteria>
         <Attribute Name="T02SK.FN2OT:pIDHodnotaCRNo" Value="80293352"/>
     </Criteria>
</strCriteriaXML>
<strPropertiesXML>
     <Return>
         <Property Name="T02SK.FN2OT:pDocNumber"/>
         <Property Name="T02SK.FN2OT:pIDHodnotaCRNo"/>
    </Return>
</strPropertiesXML>
<intRecordCount>100</intRecordCount>
<intGenerateURL>1</intGenerateURL>
```
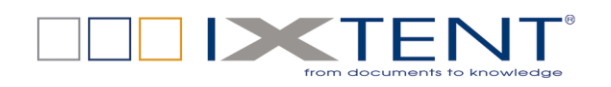

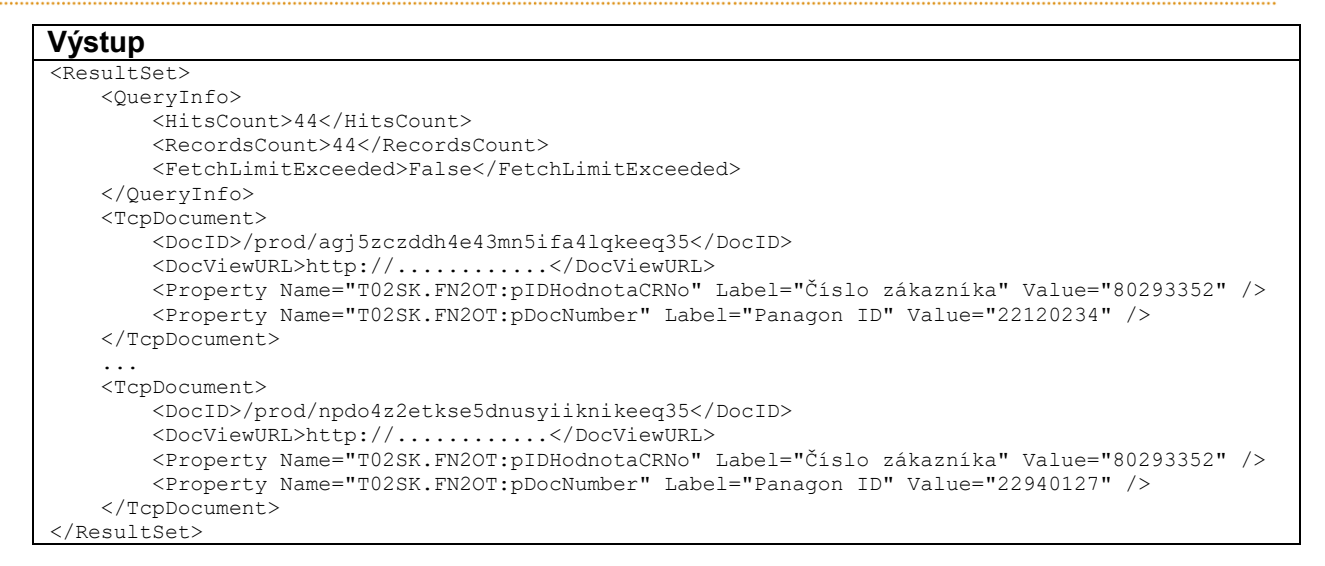

Příklad vracení hodnot všech atributů (hvězdička v strPropertiesXML) a bez zobrazovacích URL

```
Vstup
<strProjectName>T02SK.FN2OT:FN2OT_Migrace</strProjectName>
<strUserName>ServiceUsr</strUserName>
<strPassword>******</strPassword>
<strCriteriaXML>
     <Criteria>
         <Attribute Name="T02SK.FN2OT:pDocNumber" Value="17239791"/>
     </Criteria>
</strCriteriaXML>
<strPropertiesXML>*</strPropertiesXML>
<intRecordCount>5000</intRecordCount>
<intGenerateURL>0</intGenerateURL>
```

```
Výstup
<QueryInfo>
         <HitsCount>1</HitsCount>
         <RecordsCount>1</RecordsCount>
         <FetchLimitExceeded>False</FetchLimitExceeded>
    </QueryInfo>
     <TcpDocument>
         <DocID>/prod/afiek1trwmve5dk1hqabslikeeq35</DocID>
         <Property Name="T02SK.FN2OT:pIDHodnotaCN" Label="Telefonní číslo" Value="602607145" />
         <Property Name="T02SK.FN2OT:pIDHodnotaCId" Label="Číslo kontraktu" Value="1111" />
         <Property Name="T02SK.FN2OT:pIDHodnotaCRNo" Label="Číslo zákazníka" Value="81040204" />
         <Property Name="T02SK.FN2OT:pIDHodnotaSRId" Label="Servisní požadavek" Value="SR-55" />
         <Property Name="T02SK.FN2OT:pMNPOId" Label="Číslo objednávky MNP" Value="2222" />
        <Property Name="T02SK.FN2OT:pBCSiebel" Label="Siebel ID" Value="SBL_ID" />
         <Property Name="T02SK.FN2OT:pKategorieID" Label="Kategorie ID" Value="D" />
         <Property Name="T02SK.FN2OT:relCiselnikKategorie" Label="Kategorie" Value="LisItem…" />
         <Property Name="T02SK.FN2OT:pPodkategorie" Label="Podkategorie" Value="Bimage" />
         <Property Name="T02SK.FN2OT:pVS" Label="Variabilní symbol" Value="1017184213" />
         <Property Name="T02SK.FN2OT:pBillCycle" Label="Účtovací cyklus" Value="201104_BC01" />
         <Property Name="T02SK.FN2OT:pPuvodID" Label="Původ ID" Value="S" />
         <Property Name="T02SK.FN2OT:relCiselnikPuvod" Label="Původ" Value="LisItem " />
         <Property Name="T02SK.FN2OT:pDocNumber" Label="Panagon ID" Value="17239791" />
 <Property Name="T02SK.FN2OT:pDocClassName" Label="Panagon Class" Value="BimageCLass" />
 <Property Name="T02SK.FN2OT:pVytvoreno" Label="Vytvořeno" Value="2000.03.31 09:00:00" />
         <Property Name="T02SK.FN2OT:pDokonceno" Label="Dokončeno" Value="2001.04.05 11:12:00" />
         <Property Name="T02SK.FN2OT:pZpracoval" Label="Zpracoval" Value="ZPRACOVAL" />
         <Property Name="T02SK.FN2OT:pADG" Label="ADG" Value="ADG0000000001" />
         <Property Name="T02SK.FN2OT:pStatus01" Label="Status 01" Value="1" />
 ...
        <Property Name="T02SK.FN2OT:pStatus16" Label="Status 16" Value="16" />
    </TcpDocument>
</ResultSet>
```
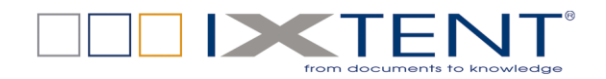

### <span id="page-8-0"></span>**4.5 DocumentSearchTCP**

Metoda poskytuje obdobnou funkci jako metoda DocumentSearch - nevyužívá však k hledání přímo databázi TCP, ale API TCP. Metoda je pomalá a zůstává naimplementována jen z historických důvodů.

Dalším omezením je nemožnost použití operátorů větší, menší, like, not, null a také závorek.

### **4.6 DocumentViewURL**

Metoda vrací URL pro zobrazení dokumentu ve WebVieweru.

Vstupními parametry jsou, kromě DocID požadovaného dokumentu v parametru strDocumentID, název projektu strProjectName, uživatelské jméno strUserName a heslo strPassword.

Této metodě musí předcházet volání DocumentSearch, které zajistí vrácení aktuálního a správného DocID dokumentu.

#### **Vstup**

```
<strProjectName>T02SK.FN2OT:FN2OT_Migrace</strProjectName>
<strUserName>ServiceUsr</strUserName>
<strPassword>******</strPassword>
<strDocumentID>/prod/aat4f34cegou43mn5ibym3akeeq35</strDocumentID>
```

```
Výstup
<ResultSet>
     <URL>http://lxotsk401.ux.to2cz.cz:38080/tcp/archive?get&contRep=_prod
          &docId=aat4f34cegou43mn5ibym3akeeq35%2F1%2F1&pVersion=0046
          &forceHeader1=Content-Disposition%2Binline%3Bfilename%3D22017775.pdf
     </URL>
</ResultSet>
```
## <span id="page-8-1"></span>**4.7 DocumentDownloadURL**

Metoda vrací URL pro stažení dokumentu.

Vstupní parametry i popis je totožný s metodou DocumentViewURL.

```
Vstup
<strProjectName>T02SK.FN2OT:FN2OT_Migrace</strProjectName>
<strUserName>ServiceUsr</strUserName>
<strPassword>******</strPassword>
<strDocumentID>/prod/aat4f34cegou43mn5ibym3akeeq35</strDocumentID>
```

```
Výstup
<ResultSet>
     <URL> http://lxotsk401.ux.to2cz.cz:38080/tcp/archive?get&contRep=_prod
           &docId=aat4f34cegou43mn5ibym3akeeq35%2F1%2F1&pVersion=0046
           &forceMimeType=application/octet-stream
           &forceHeader1=Content-Disposition%2Battachment%3Bfilename%3D22017775.pdf
     </URL>
</ResultSet>
```
<span id="page-8-2"></span>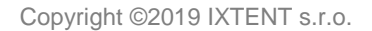

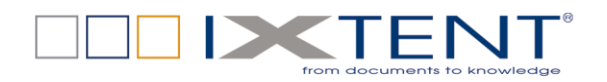

### **4.8 DocumentGet**

Metoda vyhledává a vrací jediný dokument ze zvoleného archivu podle zadaných kritérií.

Vrací se kompletní sada atributů a obsah dokumentu jako pole bytů (Base64 string).

Pro určení dokumentu je nanejvýš vhodné použít vlastnost DocID dokumentu a/nebo této metodě by mělo přecházet volání metody DocumentSearch. V případě zadání takových kritérií, jejichž výsledkem není žádný nebo naopak je více dokumentů, končí metoda chybou nebo vrácením prvního nalezeného dokumentu.

Vstupními parametry metody jsou název projektu strProjectName, uživatelské jméno strUserName a heslo strPassword, a konečně vyhledávací kritéria strCriteriaXML. Popis struktury strCriteriaXML je dostupný v metodě DescriptionGet.

DocID dokumentu lze též metodě předat v ne-XML podobě, identifikátoru dokumentu pak ve vlastnosti strCriteriaXML musí předcházet navíc zavináč (@).

#### **Vstup**

```
<strProjectName>T02SK.FN2OT:FN2OT_Migrace</strProjectName>
<strUserName>ServiceUsr</strUserName>
<strPassword>******</strPassword>
<strCriteriaXML>
     <Criteria>
         <Attribute Name="T02SK.FN2OT:pDocNumber" Value="17239791"/>
     </Criteria>
</strCriteriaXML>
```
#### **Výstup**

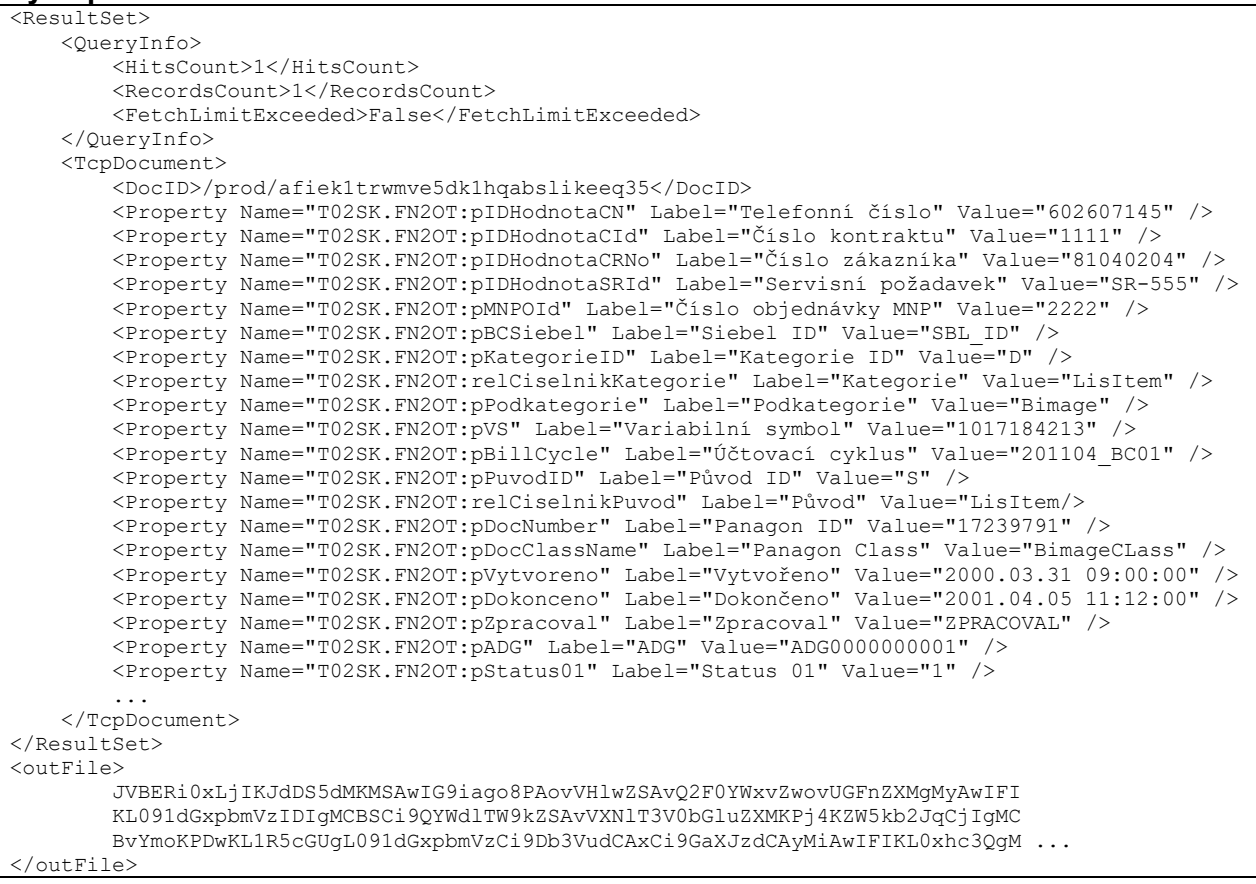

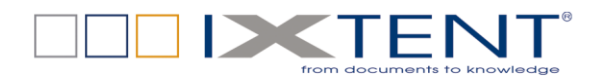

## <span id="page-10-0"></span>**4.9 DocumentPut**

Metoda vkládá dokument do archivu a přiřazuje atributům požadované hodnoty.

V případě úspěchu se vrací DocID dokumentu.

Vstupními parametry metody jsou název projektu strProjectName, uživatelské jméno strUserName a heslo strPassword, zadávané atributy a jejich hodnoty strAttributesXML, a konečně název strFileName a vlastní obsah dokumentu v kódování Base64.

```
Vstup
<strProjectName>T02SK.FN2OT:FN2OT_Migrace</strProjectName>
<strUserName>ServiceUsr</strUserName>
<strPassword>******</strPassword>
<strAttributesXML>
     <Attributes>
         <Attribute Name="T02SK.FN2OT:pIDHodnotaCN" Type="STRING" Value="999888777"/>
         <Attribute Name="T02SK.FN2OT:pVytvoreno" Type="DATE_TIME" Value="20120123070809"/>
         ...
     </Attributes>
</strAttributesXML>
<strFileName>dokument.tif</strFileName>
\langleinFile>
    SUkqAKYNAgDMAAAAAQAAAMQAAAABAAAAV2F0ZXJtYXJrIEVudGVycHJpc2UgRWRpdGlvbiBUSUZG
     IFYyLjAwAE9BAAAAAAAAAAAAAAAAAAAAAAAAAAAAAAAAAAAAAAAAAAAAAAAAAAAAAAAAAAAAAAAA
     AAAAAAAAAAAAAAAAAAAAAAAAAAAAAAAAAAAAAAAAAAAAAAAAAAAAAAAAAAAAAAAAAAAAAAAAAAAA...
</inFile>
```
#### **Výstup**

```
<ResultSet>
    <DocID>/prod/aat4f34cegou43mn5ibym3akeeq35</DocID>
</ResultSet>
```
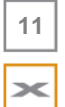